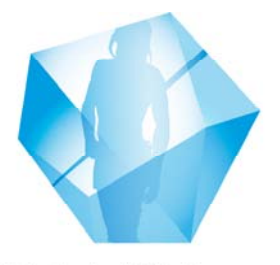

Südtiroler Archäologiemuseum Museo Archeologico dell'Alto Adige South Tyrol Museum of Archaeology

## **Nutzung des Vouchers**

Schritte zum Ausstellen des Vouchers:

- 1) Bitte Voucher in Farbe beidseitig ausdrucken.
- 2) Die korrekte Anzahl der gewährten Einzel- oder Familientickets eintragen. Falls reduzierter Eintritt gewährt werden soll, muss die Person die Kriterien für eine Ermäßigung erfüllen (gültiger Studentenausweis, Alter über 65 Jahre, Person mit Behinderung, Gruppe ab 20 Personen) ansonsten wird automatisch ein normales Einzelticket verrechnet. Kinder unter 6 Jahren gehen frei.
- 3) Bitte alle nicht genutzte Felder durchstreichen um missbräuchlichen Gebrauch zu verhindern.
- 4) Zeitraum eintragen in dem der Gutschein vom Gast genutzt werden kann (normalerweise Zeitraum des Aufenthaltes in Südtirol)
- 5) Stempel des Betriebes in das vorgesehene Feld setzen: Dieser muss zwingend enthalten:
- ‐ Name des Betriebes
- für Italien: Mwst.-Nummer UND Steuernummer des Besitzers
- ‐ für Österreich/Deutschland: UID-Nummer
- für alle EU-Länder: VAT-Identification Number
- ‐ Nicht EU-Länder: keine VAT/UID-Nummer nötig Ohne Stempel mit Mwst.-/UID-Nummer oder bei Unlesbarkeit des Stempels ist der Voucher leider nicht gültig und muss abgelehnt werden!
- 6) Der Gast kann mit dem Voucher direkt zum Ticketschalter gehen und erhält sein Ticket.

Nutzungsbedingungen:

- 1) Jeder Betrieb (Hotel, Reiseveranstalter, Firma) im Besitz einer MWst.-Nr/UID-Nr. ist berechtigt diesen Voucher zu nutzen und selbst auszustellen.
- 2) Der ausstellende Betrieb trägt die Verantwortung für die Richtigkeit der Angaben.
- 3) Falls die Angaben fehlerhaft oder unvollständig sind, behält es sich das Museum vor, den Voucher abzulehnen.
- 4) Es kann in keinem Falle ein Gegenwert des Vouchers ausbezahlt werden.
- 5) Die Verrechnung erfolgt monatlich und wird in Form einer Rechnung (Fattura) an den entsprechenden Betrieb ausgestellt und versendet. Die Zahlungsfrist beträgt 30 Tage ab Rechnungserhalt.
- 6) Wenn der Betrag 77,47 Euro übersteigt, muss das Museum auf der Rechnung eine Stempelmarke in Höhe von 2,00 Euro anbringen. Dieser zusätzliche Betrag geht zu Lasten des Betriebes und wird auf der Rechnung angeführt.
- 7) Der Voucher gilt nicht für Führungen, museumspädagogische Aktionen oder Audioguides sondern nur für einen normalen Museumsbesuch.